### **Getting started with Canvas**

Charina ONG | Kenneth PINTO | Nicolle LEE | Nisha PAL | Grace OCOS

#### **Webinar Guidelines**

To keep the session more focused:

- Follow through closely what we are doing; try not to jump ahead
- Ask questions related to the sections being covered
- Post your questions on chat. But, before you post, please have a look at the Canvas FAQs, we have compiled:

https://wiki.nus.edu.sg/display/canvasinstructor/Common+queries

We will assign time at the end to answer further questions

#### **Outline**

- Introduction to Canvas
- Canvas Interface
- Global vs. Course navigation
- Create a module
- · Add contents to a module
  - Syllabus
  - Pages
  - Files
  - Assignments
  - Discussions

- Managing course
  - Course settings
  - Posting announcements
- Manage Users
  - Add people
  - · Download course roster
  - View analytics
- · Course Backup
- Copy course from previous semester

#### Migration

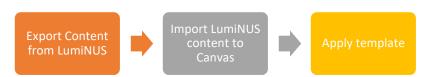

https://wiki.nus.edu.sg/display/canvasinstructor/Content+migration

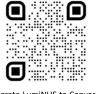

Migrate LumiNUS to Canvas

### **Introduction to Canvas**

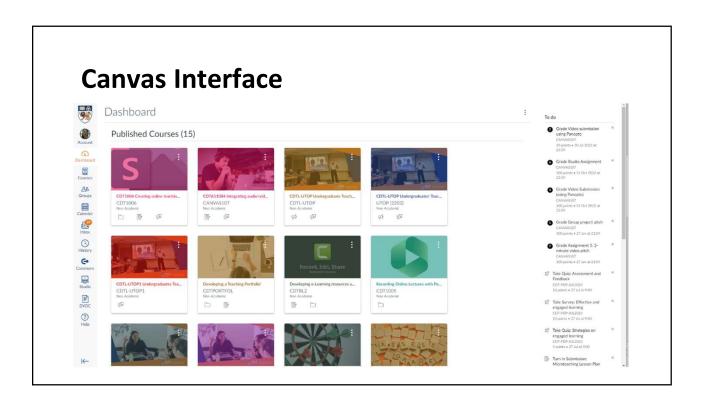

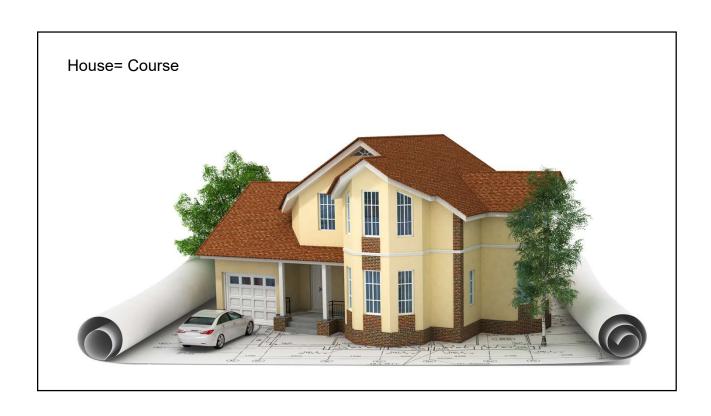

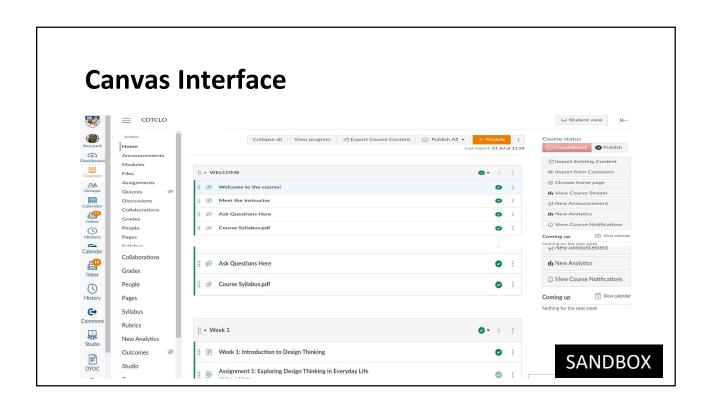

# Global navigation vs. Course navigation

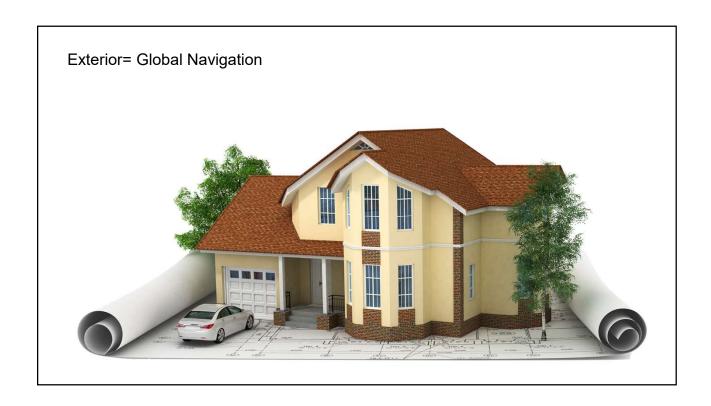

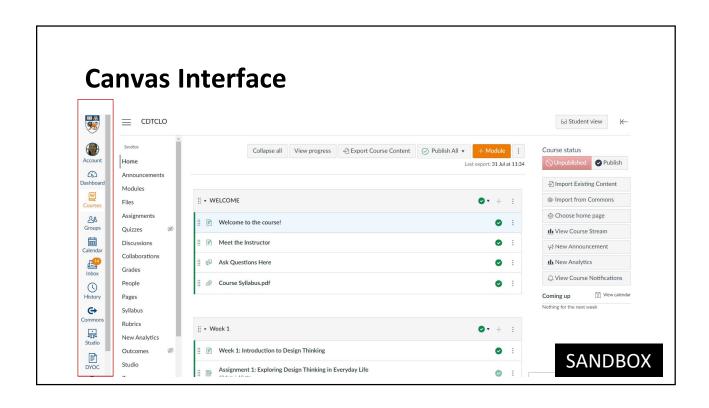

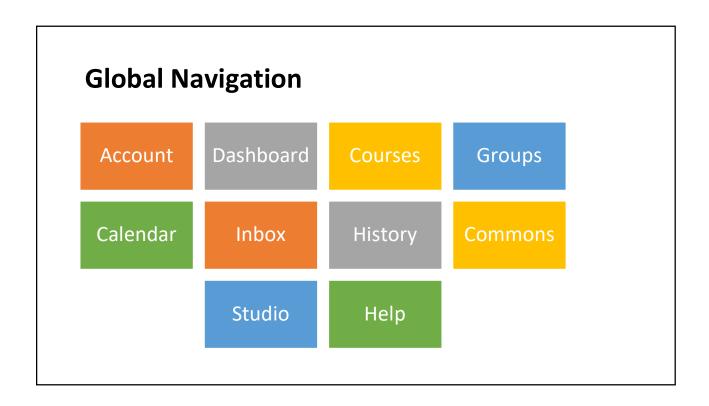

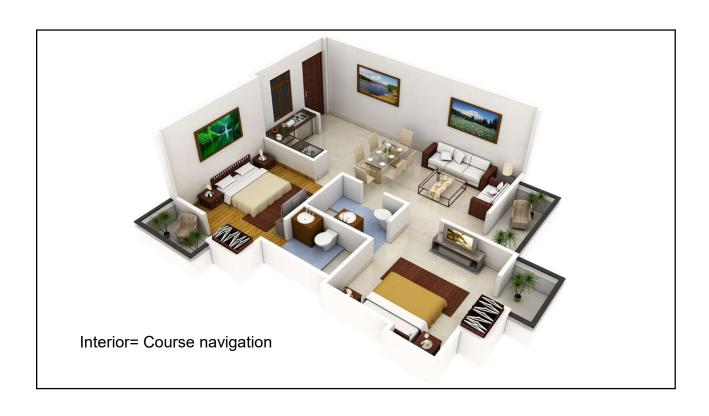

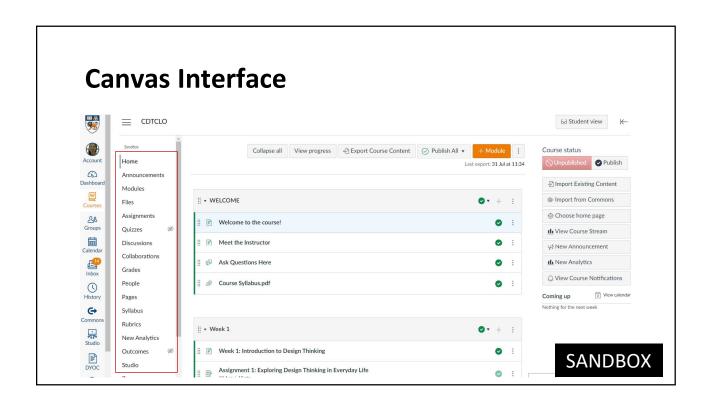

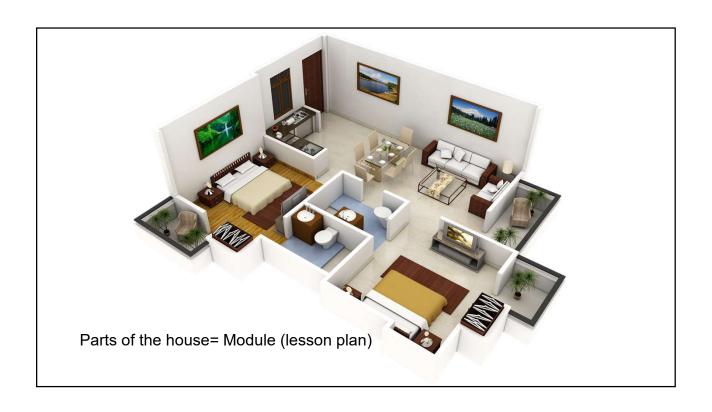

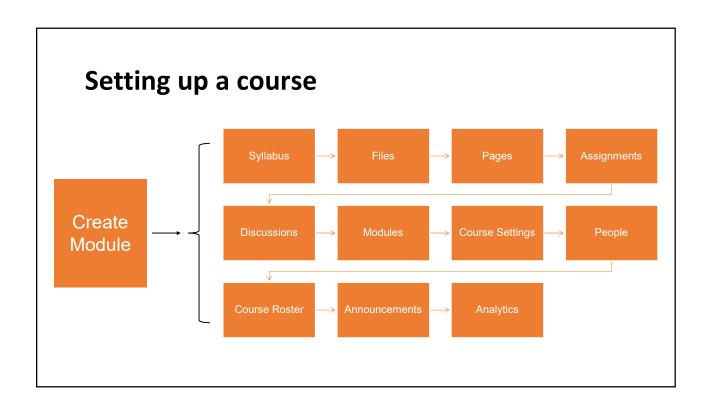

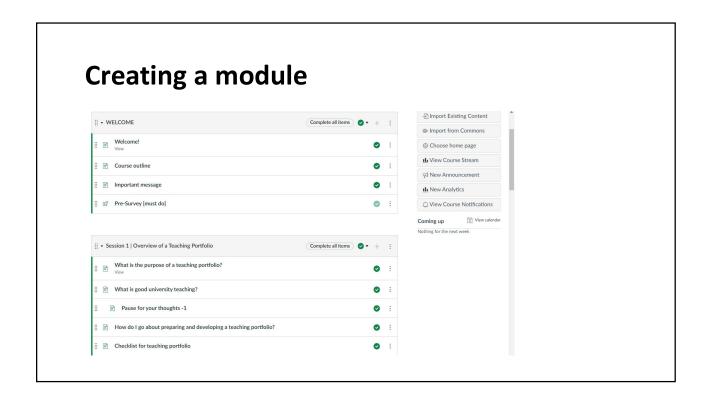

## Applying a template to a module

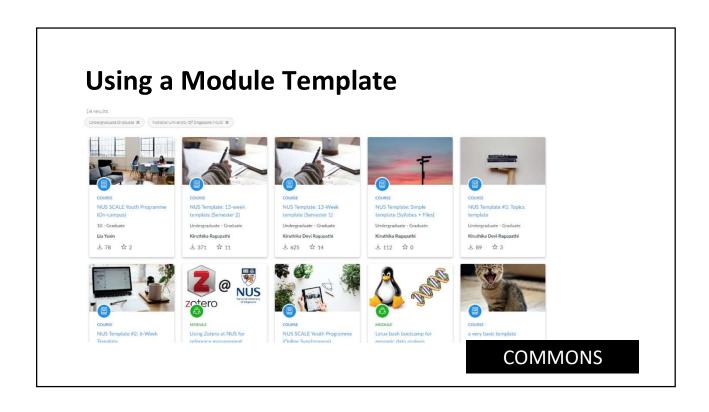

## Adding contents to a module

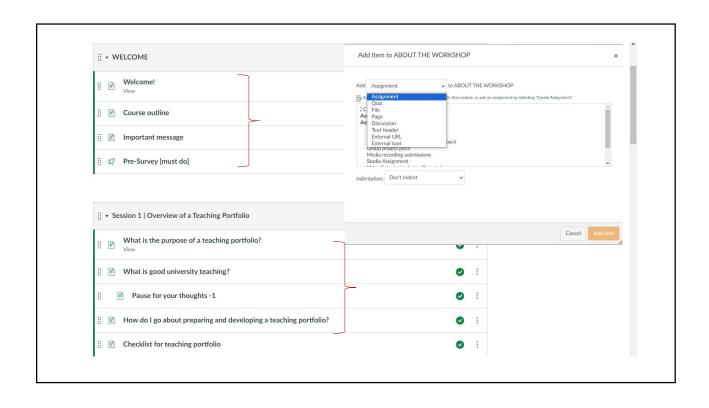

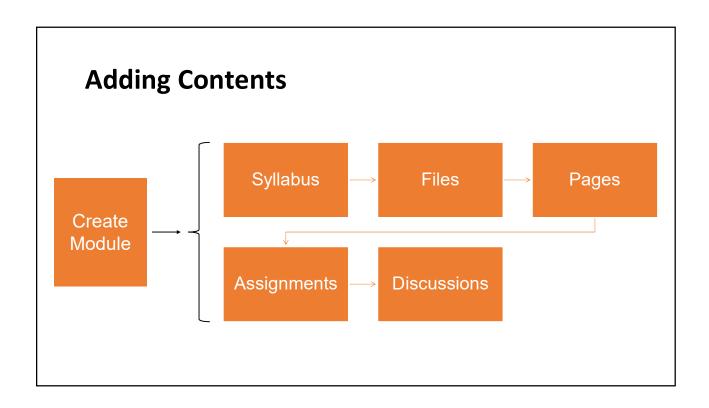

## **Manage Course**

Course Settings, Post announcements

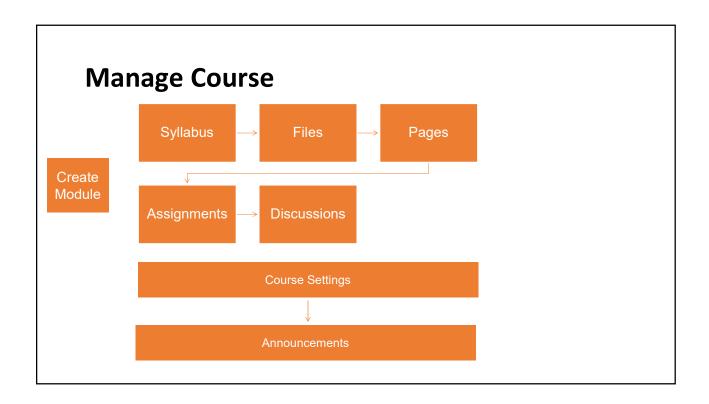

## **Manage Users**

Add people, view groups, download course roster, monitor student activities

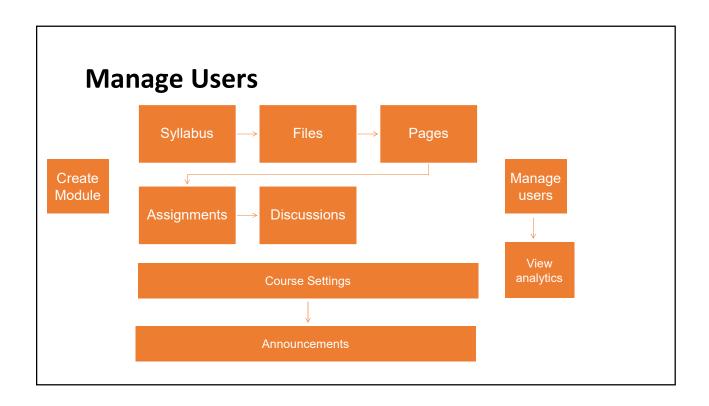

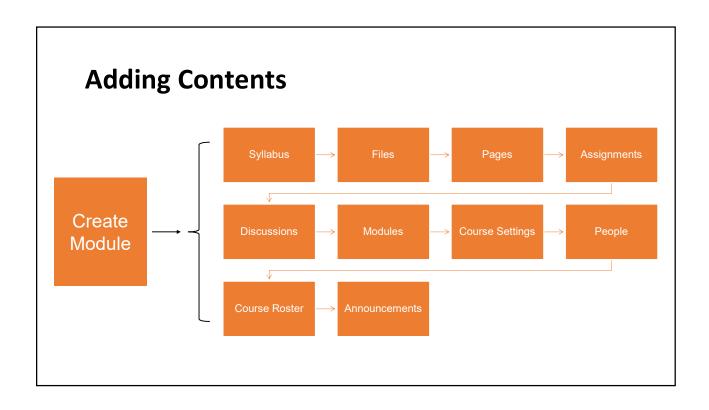

## Copying a course from previous semester

#### **Summary**

- Canvas Interface
- Global vs. Course navigation
- Create a module
- · Add contents to a module
  - Syllabus
  - Pages
  - Files
  - Assignments
  - Discussions

- Managing course
  - Course settings
  - Posting announcements
- Manage Users
  - · Add people
  - Download course roster
  - · View analytics
- Course Backup
- · Copy course from previous semester

#### **Questions?**

Faculty Guide

https://canvas.nus.edu.sg/courses/21495

**Detailed Guide** 

https://wiki.nus.edu.sg/display/canvasinstructor/Canvas+Instructor+Guide

Common FAQ

https://wiki.nus.edu.sg/display/canvasinstructor/Common+queries

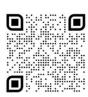

Faculty Help Desk https://cithelp.nus.edu.sg/servicedesk/ customer/portal/11

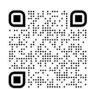

Student Help Desk
https://cithelp.nus.edu.sg/se
edesk/customer/portal/14 https://cithelp.nus.edu.sg/servic edesk/customer/portal/14